# **ՄՐՑՈւՅԹ5.ERASTOFEN1\_10**

## **ՊԱՐԶ ԹՎԵՐ-10**

Տրված n և m բնական թվերի համար, պահանջվում է գտնել [n, m] միջակայքի բոլոր այն պարզ թվերը, որոնք հիպերպարզ թվեր են *(***Պարզ թիվը կոչվում է հիպերպարզ***,* **եթե բոլոր այն թվերը որոնք ստացվում են այդ պարզ թվից***,* **վերջին մի քանի թվանշանները դեն նետելով***,* **նորից պարզ են***)*:

#### **Մուտքային տվյալներ.**

Մուտքում տրված են n և m բնական թվերը, որոնք չեն գերազանցում 500000-ը:

## **Ելքային տվյալներ.**

Ելքի միակ տողում պետք է արտածել [n, m] միջակայքի բոլոր այն պարզ թվերը, որոնք հիպերպարզ են՝ մեկը մյուսից անջատելով բացատանիշերով: Եթե տրված միջակայքում այդպիսի պարզ թվեր գոյություն չունեն, ապա պետք է արտածել 0:

### **Օրինակներ.**

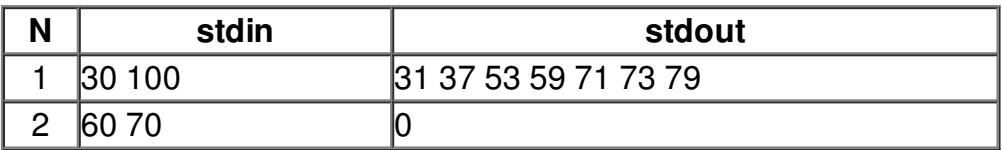